## **S7-120PLC**

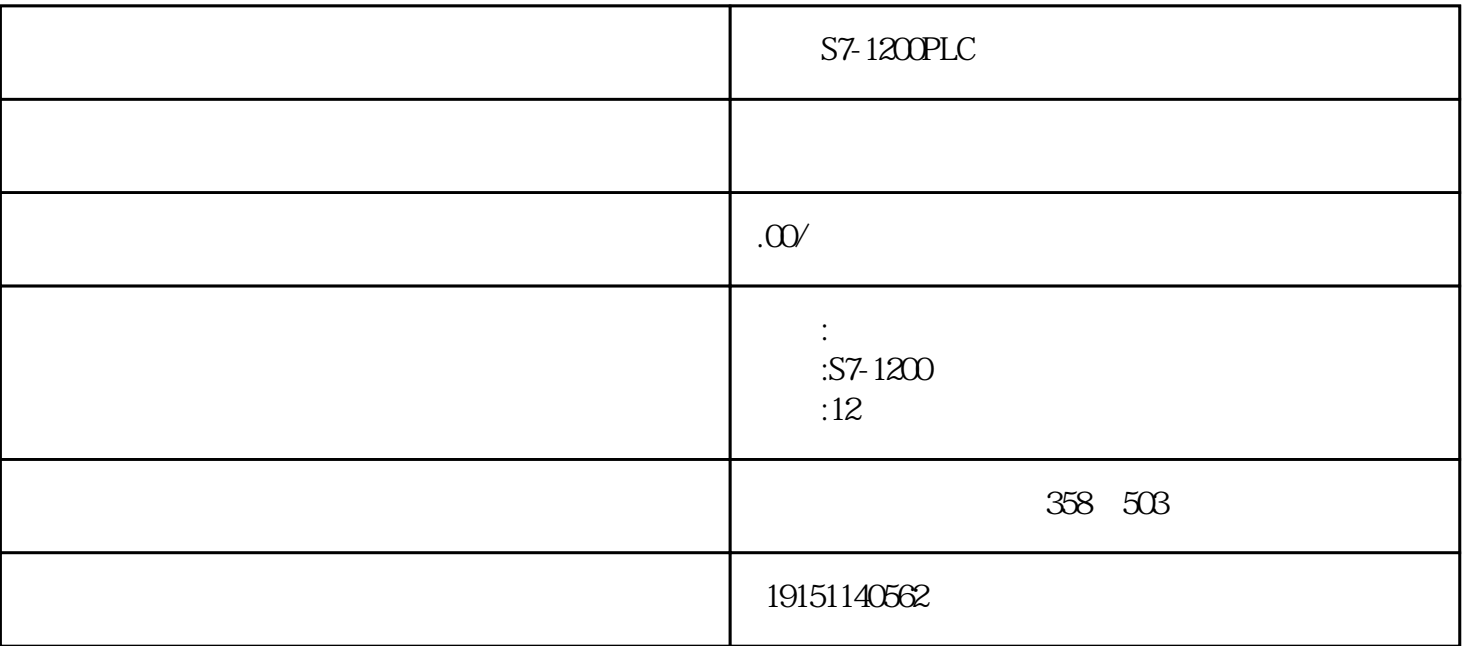

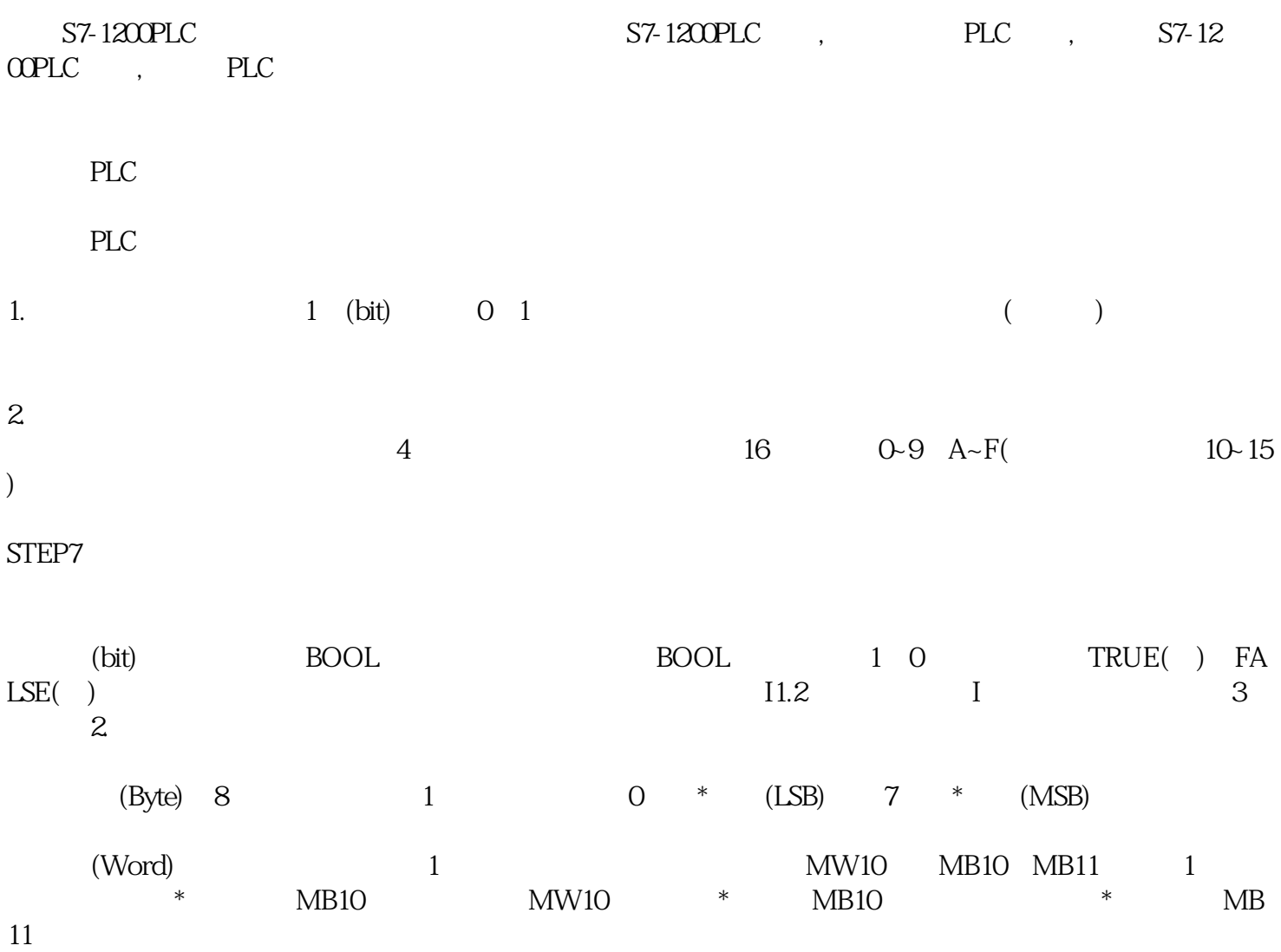

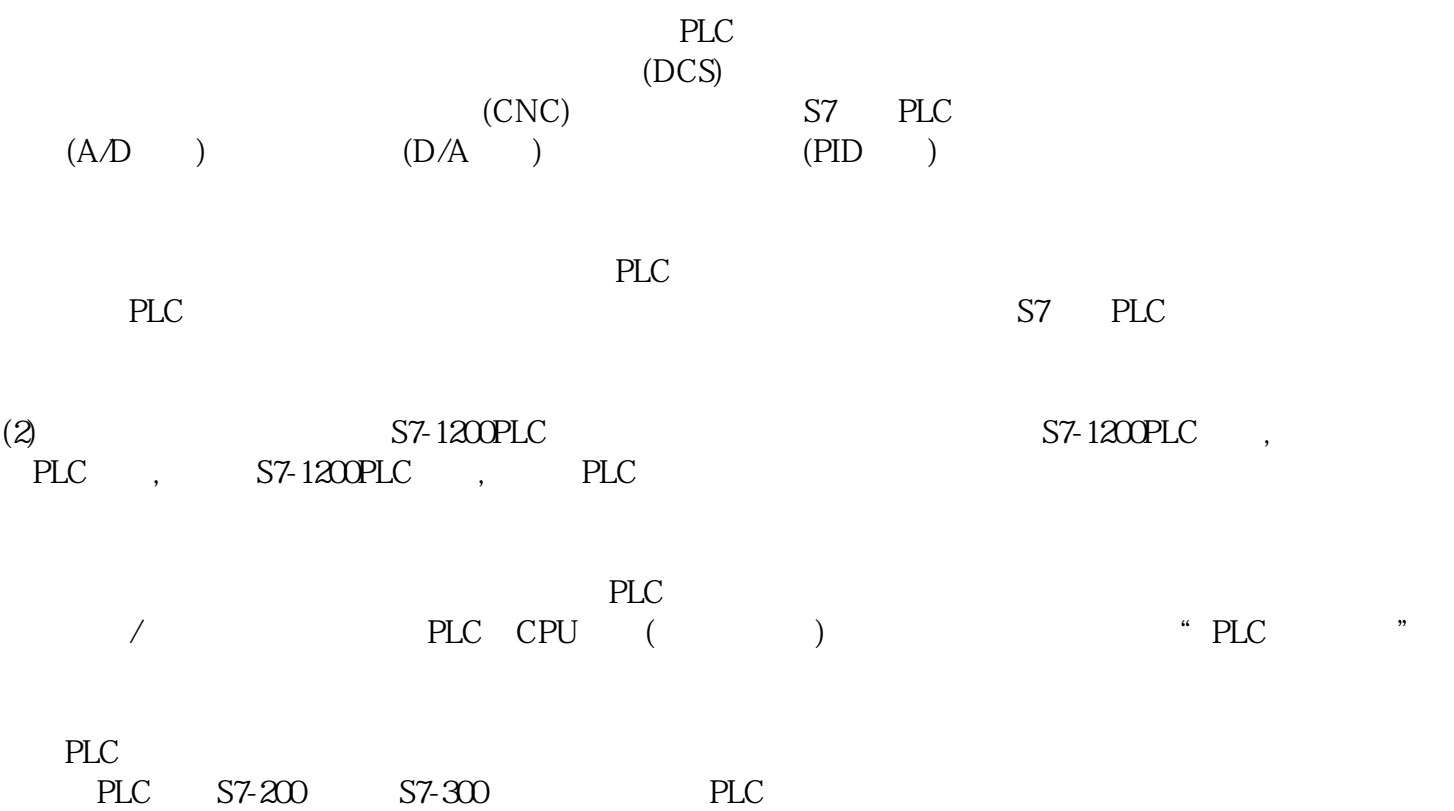

 $\sqrt{a^2 + b^2 + b^2}$ 

HW Config ET 200B, " -DP " " "

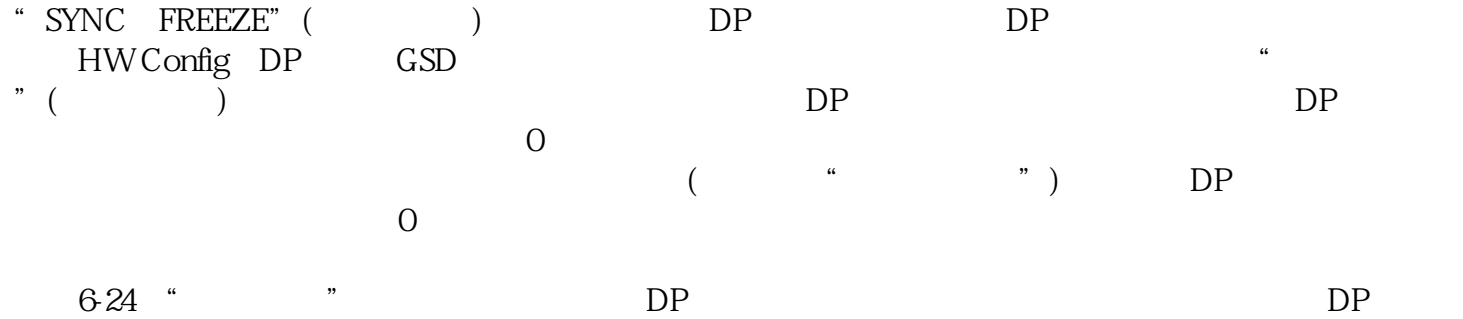

 $6-19$  $\sqrt{a}$ 

DP ET 200M

ET200M I/O, I/O, THE SERVICE SERVICE OF THE SERVICE OF THE SERVICE OF THE SERVICE OF THE SERVICE OF THE SERVICE OF THE SERVICE OF THE SERVICE OF THE SERVICE OF THE SERVICE OF THE SERVICE OF THE SERVICE OF THE SERVICE OF TH 1M 153-1( 6-23 ) PROFIBUS ET200M<br>BUS IM 153-1" 4 IM 153-1 DIP " - PROFIBUS IM153-1"

 $(6-25)$  STEP7

 $5-2(a)$  \* \* \*

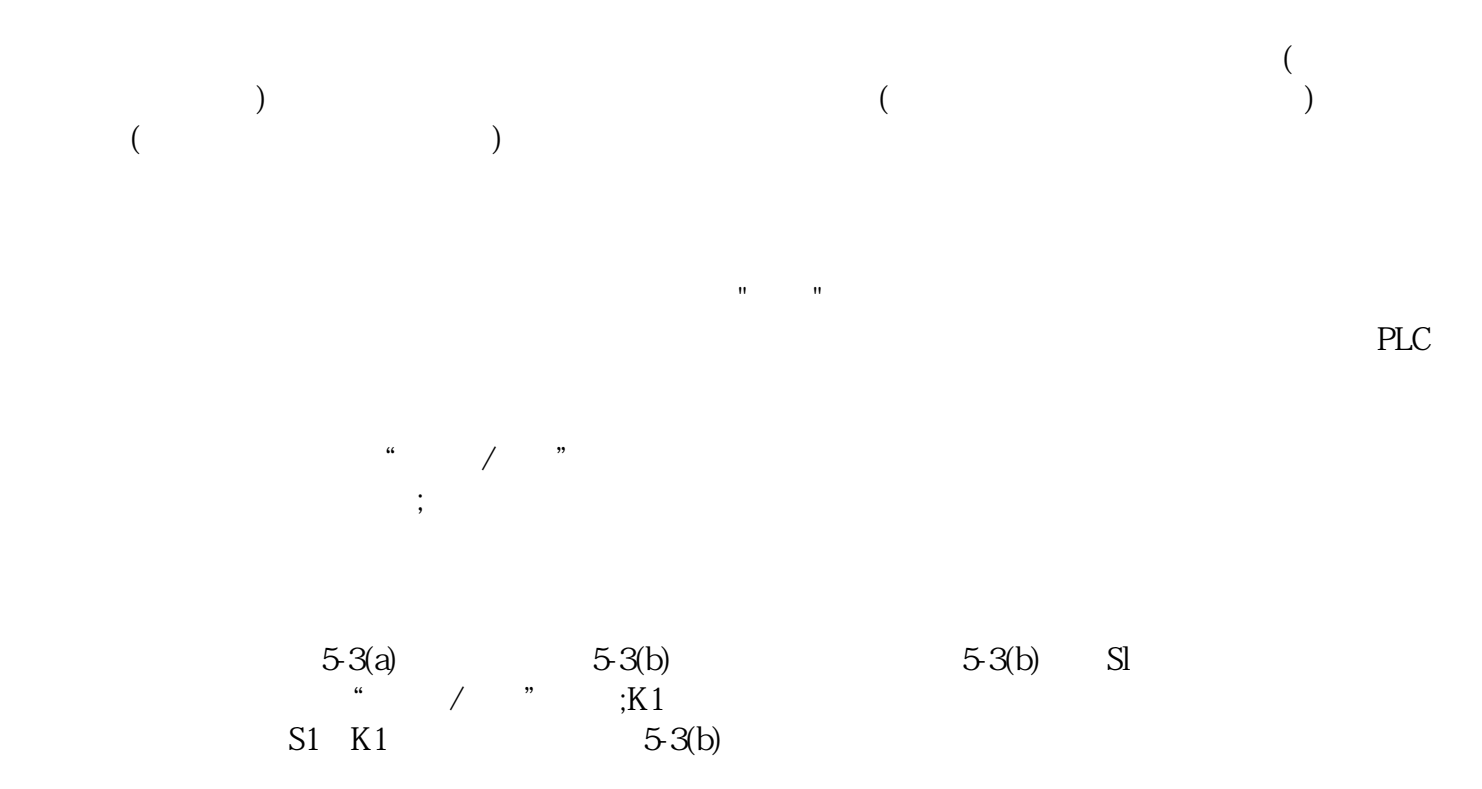

 $PLC$ 

 $S7-1200PLC$   $S7-1200PLC$ ,  $PLC$ ,  $S7-12$ OOPLC, PLC PLC

2.数据块  $(V - )$ 

STEP7  $STEP7$  $(1)$ STEP 7-Micro/WIN 32 S7-200  $(2)$ STEP 7Mini S7-300 C7-620 (3) STEP7 S7-300M7 S7-400 C7

 $PLC$ 

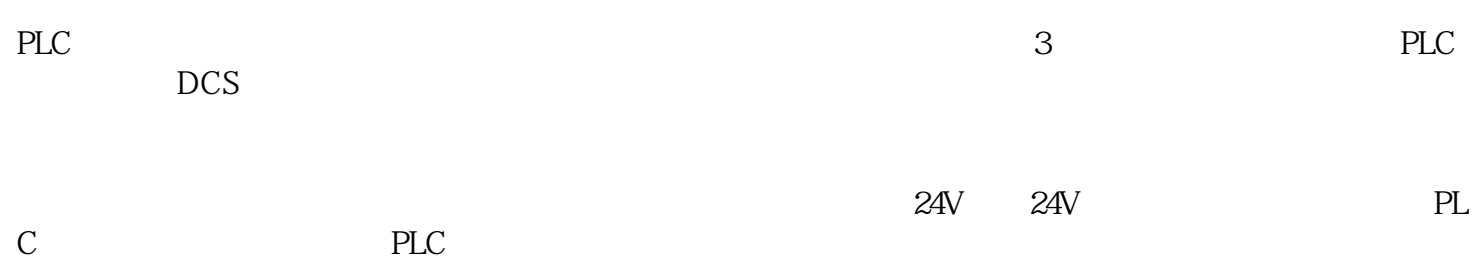